### The Ultimate Guide to Excel 2019 Business **Basics Beyond Eric Morris - Boost Your Productivity!**

Are you looking to take your Excel skills to the next level and become an expert in the world of business? Look no further! In this comprehensive guide, we will cover everything you need to know about Excel 2019 Business Basics beyond what Eric Morris teaches. Get ready to boost your productivity and excel in your professional life. Let's dive right in!

#### Why Excel 2019 Is Essential for Business Professionals

Excel has been a staple tool for business professionals for decades, and for a good reason. It offers a wide range of capabilities that can streamline various aspects of your work, from data management and analysis to financial modeling and reporting. With Excel 2019, Microsoft has introduced several new features and improvements that enhance its usefulness for modern businesses.

While Eric Morris does a fantastic job at covering the basics of Excel 2019, this guide aims to take you beyond those fundamentals, equipping you with advanced techniques and strategies that will set you apart from the competition.

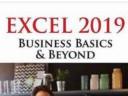

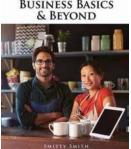

#### Excel 2019 – Business Basics & Beyond

by Eric Morris (Second edition, Kindle Edition)

★ ★ ★ ★ 4.8 out of 5 Language : English File size : 41598 KB Text-to-Speech : Enabled Screen Reader : Supported Enhanced typesetting: Enabled Word Wise : Enabled Print length : 291 pages Lending : Enabled

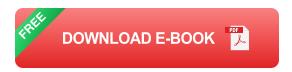

#### **Mastering Excel Functions and Formulas**

One of the most powerful features of Excel is its vast library of functions and formulas. While Eric Morris introduces you to some essential functions, we will explore hidden gems and lesser-known formulas that can greatly expedite your data processing tasks. From VLOOKUP to INDEX MATCH and ARRAY formulas, you'll discover how to unleash Excel's true potential.

#### **Data Visualization and Analysis Techniques**

In today's data-driven world, the ability to effectively visualize and analyze data has become crucial in making informed business decisions. Eric Morris covers basic chart creation, but we will delve into advanced visualization techniques using features like PivotTables, Power Pivot, and Power Query. You'll be able to transform raw data into valuable insights and make data-driven decisions with confidence.

#### **Automating Tasks with Macros and VBA**

Beyond the basics of Excel, this guide will introduce you to the world of macros and Visual Basic for Applications (VBA). Eric Morris touches on macros briefly, but here, we will explore how to automate repetitive tasks, create custom functions, and develop interactive user interfaces. With VBA, you'll become a wizard at simplifying complex processes and boosting your efficiency in no time.

#### **Data Management and Collaboration**

Excel 2019 offers robust tools for managing and collaborating on data, but Eric Morris only scratches the surface. We will guide you through techniques such as data validation, conditional formatting, and data consolidation, enabling you to clean and organize data effectively. Furthermore, we will explore Excel's collaborative features, including sharing workbooks, tracking changes, and co-authoring with your team.

#### **Advanced Tips and Tricks**

Ready to impress your colleagues with your Excel wizardry? In this section, we will reveal a plethora of advanced tips and tricks that will save you time and make you the go-to Excel expert in your workplace. From keyboard shortcuts to hidden functions and productivity hacks, prepare yourself to be amazed by the possibilities Excel 2019 holds.

#### **Beyond Eric Morris: Excel 2019 Business Success Stories**

Nothing inspires more than real success stories. In this section, we will showcase individuals who have leveraged their Excel skills to achieve remarkable business success. By learning from these case studies, you'll gain valuable insights into how Excel 2019 can propel your career forward and open new doors of opportunity.

Excel 2019 Business Basics Beyond Eric Morris is your ultimate guide to mastering the art of Excel and elevating your career in the business world. From advanced formulas to data analysis techniques and automation, this guide will equip you with the tools you need to take full advantage of Excel's capabilities.

Don't limit yourself to the basics; go beyond what Eric Morris teaches and become an Excel pro like no other. Get ready to boost your productivity, impress

your colleagues, and unlock endless possibilities with Excel 2019. Are you ready to take the leap?

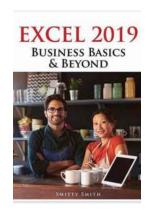

#### Excel 2019 - Business Basics & Beyond

by Eric Morris (Second edition, Kindle Edition)

★ ★ ★ ★ ★4.8 out of 5Language: English

File size : 41598 KB
Text-to-Speech : Enabled
Screen Reader : Supported
Enhanced typesetting : Enabled
Word Wise : Enabled
Print length : 291 pages
Lending : Enabled

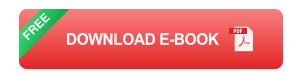

Are you tired of tracking financial elements of your business manually, do you have to prepare staffing schedules by hand, or do you simply want to know how to get more information from your business data? Learn how to harness your business data and put it to use for you.

Learn the basics of Excel, including a comprehensive review of every tab of the Excel Ribbon. See how to best display your data for maximum impact with formatting tools, Data Tables, Charts & Divot Tables. Use customer information to create customized letters with Mail Merge. Import data using Power Query. Calculate the costs of doing business with financial formulas, learn where to find pre-packaged business templates, and much more. This book uses real-world business examples in operation with all these elements.

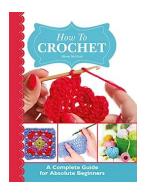

# The Complete Guide For Absolute Beginners - Become an Expert Today!

Are you an absolute beginner seeking to learn something new? Look no further! This complete guide is specifically designed to help you embark on an exciting journey of...

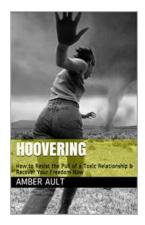

### How To Resist The Pull Of Toxic Relationship and Recover Your Freedom Now

Are you currently trapped in a toxic relationship that is draining your happiness and freedom? Do you feel stuck, unable to break free from the toxic patterns...

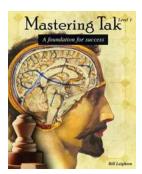

### **Mastering Tak Level Foundation For Success**

Are you ready to take your success to the next level? It's time to master the foundational principles that can set you up for greatness. In this article, we will explore the...

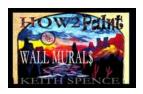

## How to Paint Wall Murals for Money - Your Complete Guide

Are you a creative soul who loves to paint? How about turning your passion into a lucrative opportunity? Wall murals have gained immense popularity over the years as a unique...

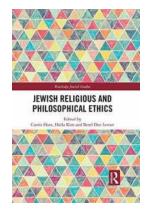

### Jewish Religious and Philosophical Ethics: Exploring the Depths of Routledge Jewish Studies

When it comes to exploring religious and philosophical ethics, the Jewish tradition holds remarkable depth and insights. Dive deep into the world of Jewish ethical teachings...

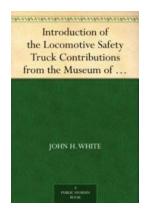

### Discover the Remarkable Contributions of the Museum of Locomotive Safety Truck

In the world of locomotives, safety is of paramount importance. Ensuring the well-being of passengers and staff is a top priority for rail companies. Over the years,...

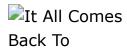

### It All Comes Back To: The Intricate Interconnections of Our Lives

Have you ever stopped to truly reflect on the interconnections that govern our lives? From the smallest interactions to the grand cycles of the universe,...

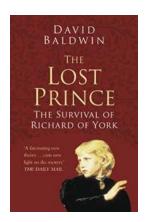

# The Incredible Survival Story of Richard of York: A Tale of Courage and Resilience

They say that history is written by the victors, but what about the untold stories of those who fought valiantly and survived against all odds? One such remarkable tale is...